## **「 KanagawaKenminCenter\_Free\_Wi-Fi 」 ご利用手順**

## **どなたでも無料でご利用いただけます**

表面

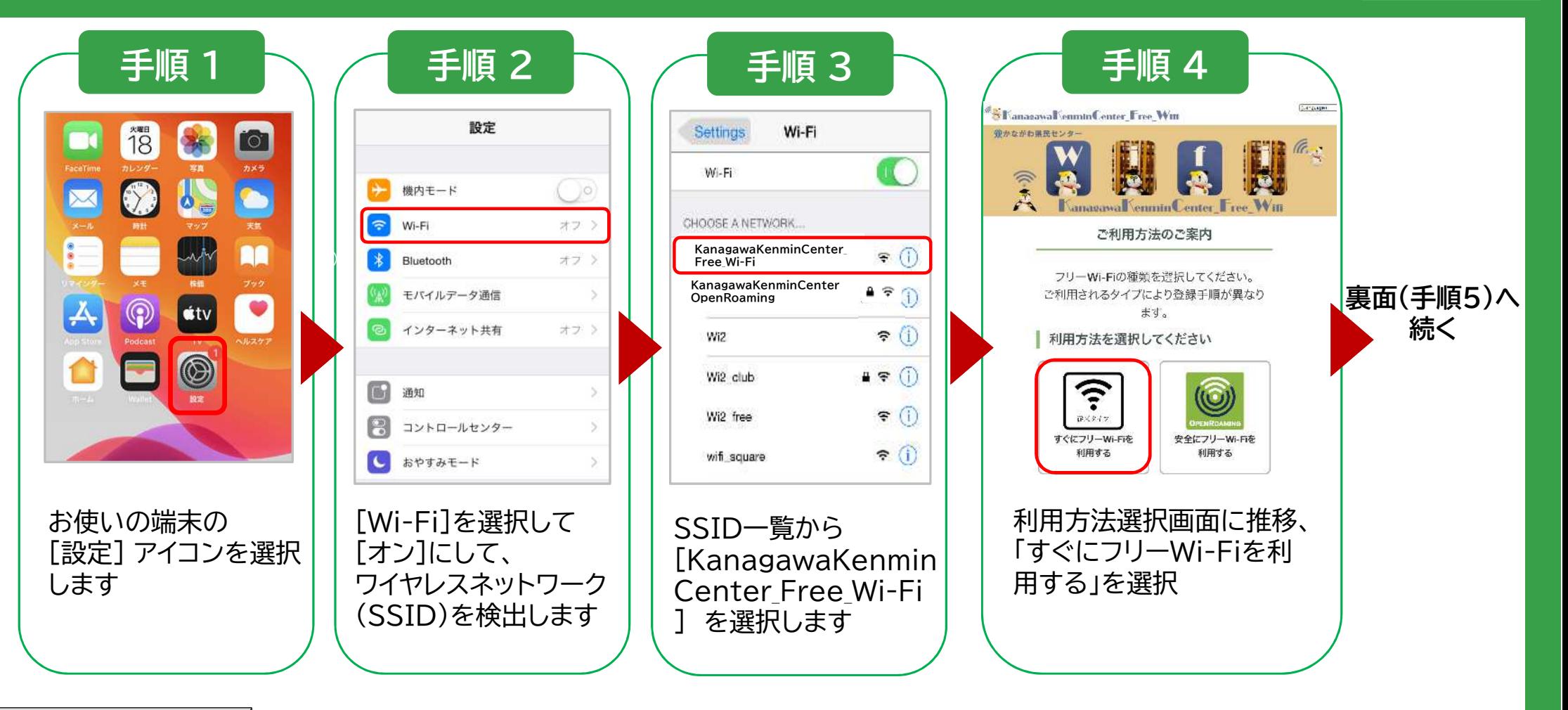

ご 利 用 方 法 問 合 せ 窓 口 C A L L C E N T E R TEL:0120-858-306 (日本語)  $\&$  365 日 10:00 ~ 19:00

## **「 KanagawaKenminCenter\_Free\_Wi-Fi 」 ご利用手順**

## **どなたでも無料でご利用いただけます** 裏面

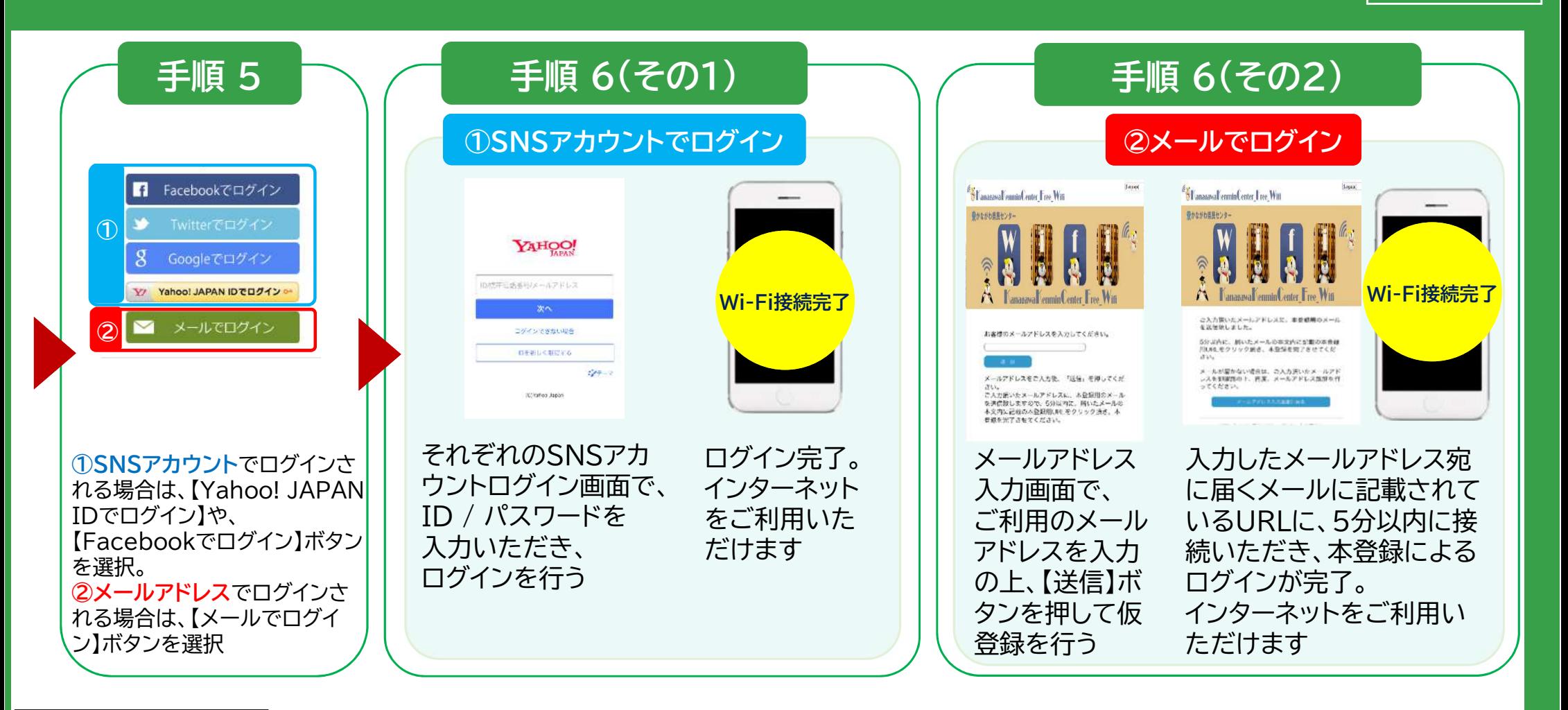